Fiche TD avec le logiciel  $\mathbb{R}$  :  $tdr624$ 

—————

# Pratique de l'AFC discriminante sur données protéomiques et génomiques

# J.R. Lobry

—————

L'analyse factorielle des correspondances discriminante permet d'augmenter le pouvoir de résolution pour discriminer entre des groupes d'individus. On voit ici deux applications, une au niveau protéique et une au niveau nucléique.

# Table des matières

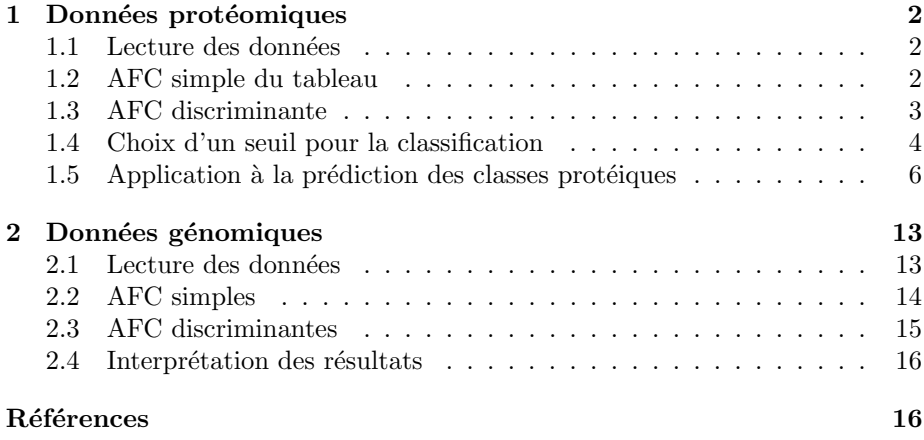

# 1 Données protéomiques

### 1.1 Lecture des données

Les données sont extraites de [2]. Il s'agit de la composition en acides aminés de 413 protéines de Escherichia coli qui sont caractérisées en plus par leur localisation sub-cellulaire (protéines cytoplasmiques, protéines membranaires et protéines périplasmiques). Importer les données sous  $\mathbb R$  avec le script suivant :

```
path <- "http://pbil.univ-lyon1.fr/members/lobry/repro/cabios96/Prot"
 EcMP <- read.table(paste(path, "EcMP.fra", sep = "/"))
 EcMPnames <- readLines(paste(path, "EcMP.lst", sep = "/"))
 rownames(EcMP) <- paste(EcMPnames, 1:length(EcMPnames), sep = "")
 EcCP <- read.table(paste(path, "EcCP.fra", sep = "/"))
 EcCPnames <- readLines(paste(path, "EcCP.lst", sep = "/"))
 rownames(EcCP) <- EcCPnames
EcPP <- read.table(paste(path, "EcPP.fra", sep = "/"))
 EcPPnames <- readLines(paste(path, "EcPP.lst", sep = "/"))
 rownames(EcPP) <- EcPPnames<br>Ec <- rbind(EcMP, EcCP, EcPP)<br>names(Ec) <- read.table(paste(path, "EcAA.difa", sep = "/"))$V1
 locfac <- factor(rep(c("MP", "CP", "PP"), c(nrow(EcMP), nrow(EcCP),
     nrow(EcPP))))
dim(Ec)
[1] 413 20
```
# 1.2 AFC simple du tableau

Faire l'AFC du tableau de départ :

```
library(ade4)
\arctan \frac{1}{2} (\arctan \frac{1}{2})<br>afc \leq - dudi.coa(Ec, scann = FALSE, nf = 2)
scatter(afc, clab.row = 0)
```
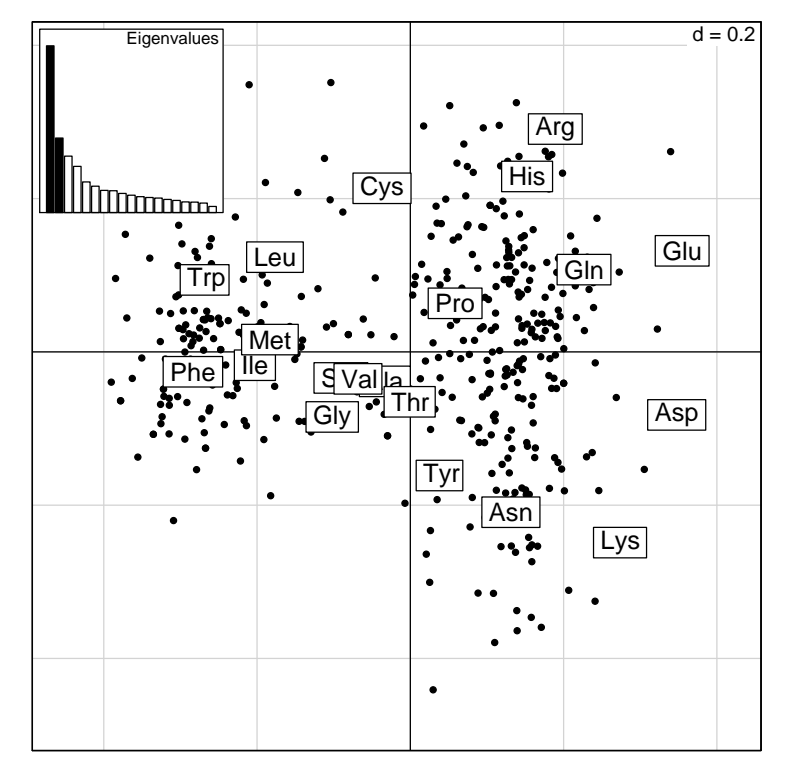

Logiciel R version  $2.8.0$   $(2008-10-20)$  –  $tdr624.rnw$  – Page  $2/17$  – Compilé le 2008-11-14 Maintenance : S. Penel, URL : http://pbil.univ-lyon1.fr/R/pdf/tdr624.pdf

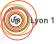

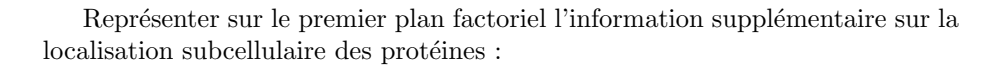

```
d = 0.2●
                                                                         ●
                                                              ●
                                                                           ●
                                                                       ●
                                                                         ●
                                                                                                ●
                                                                                             ●
                                                                        ●
                                                                  ●
                                                                   ●
                                                                              ●
                                                                 ●
                                                                       ●
                                                                           ●
                                                                    ●
                                                                            ●
                                                               ●
                                                                                 ●
                                                                                ●
                                                                                         ●
                                                                                                ●
                                                                                       ●
                                                               ●
                                                                      ●
                                                                             ●
                                                                                 ●
                                                                                    ●
                                                                             ●
                                                                                    ●
                                                                                  ●
                                                                  DECAMBRIDENCE
                                                                                                              ●
                                                                                                 ●
                                                                                                      ●
                                                                           ●
                                                                                                ●
                                                               ●
                                                                                ●
                                                                                  ●
                                                                       ●
                                                                 ●
                                                                                   ●
                                                                           ●
                                                               PERSONAL PROPERTY
                                                                  ●
                                                                                   ●
                                                                                   ●
                                                                                        ●
                                                                                  ₽.
                                                     ●
                                                             PERSONAL PROPERTY
                                                                                     ●
                                                                       ● ●
                                                                     ●
                                                                        ●
                                                                                         ●
                                                                         ●
                                                                                   ●
                                                                         ●
                                                                                  ●
                                                                ●
                                                                                      ●
                                                                                ●
                                                                              ●
                                                                              ●
                                                                                  ●
                                                                                          ●
                                                                         ● ●
                                                                                                                 ●
                                                                                        ●
                                                                          ●
                                                                                                       ●
                                                                                     ●
                                                                                          ●
                                                                                一般
                                                                                                ●
                                                                                         ●
                                                                          ●
                                                             PASS
                                                                            Particularly
                                                                    ●
                                                                                ●
                                                                    C
                                                                                              ●
                                                                                     ●
                                                                          E.
                                                                            ●
                                                                                          ●
                                                                    ●
                                                    ●●
                                     ●
           ●
                 ●
                                                      ●
                  ●
   ●
              ●
                ●
                  ● ●
                                                                                ● ●
                                                                            ●
          ●
                               ME
                                                        ●
                   ●
          ●
                           ●
                                                            ●
●
●
                             ●
                           ●
                               ●
                                         ●
                                                                  ●
                                                    ●
                                                           ●
                                                                ●
                                                                                          ●
                                                                                           ●
                               ●
                                           ●
                 ●
             ●
                   ●
      ●
  ●
       ●
                \tilde{\phantom{a}}●
             ●
                  ●
                                            ●
                              ●
                                                                         ●
                   ●
                                        ●
                                                                             ●
                                                                              ●
                                                                      ●
            ●
                                                   ●
                                                                                   ●
           A BUILDING IN STRAIGHT AND STRAIGHT AND STRAIGHT
              \bullet\quad .
                                                                                     ●
              ●
                          ●
                         ●
              \mathcal{L} = \mathcal{L}●
              ●
         ●
               ●
         \mathcal{A}●
                                                                     ●
                                                                                     ●
                                                                        ●
                                                          ●
                                      ●
                 ●
                     \mathbb{R}●
                                       ●
                        ●
                                         ●
                              ●
                                     ●
                       ●
                ● ●
                          ●
             ●
          ●
                   ●
                                                                  ●
                               ●
                                ●
                             ●
         ●
             ●
     ●
          ●
                                                               ●
            ●
                                            ●
                          ●
                                                                                     ●
                                                                                     ●
                                                                            人<br>- 中<br>小
                                                                             ●
                                                                                 ●
                                                                                                            ●
                                                                                      ●
                                                                        ●
                                                                                            ●
                                                                                           ●
                                                                          ●
                                                                     ● ●
                                                                     ●
                                                                               ●
                                                                    ●
                                                                          ●
                                                                             ●
                                                                                       ●
                                                                  ●
                                                                      ●●
                                                                               ●
                                                                                  ●
                                                                   ●
                                                                        ●
                                                                           ●
                                                                                                  ●
                                                                                        ●
                                                                                                  ●
                                                                             ●
                                                                                   ●
                                                                 ●
                                                                ●
                                                                                     ●
                                                                                ●
                                                                      ●
                                                                                    ●
                                                                   ●
                                                                          ●
                                                                                     ●
                                                                                   ●
                                                                                           ●
                                                              ●
                                                                             ●
                                                                 ●
                                                                             \sqrt{ }●
                                                                                    ●
                                                                              CP 
                              MP 20
```
s.class(afc\$li, locfac, col = c("red", "blue", "black"))

Quelle est votre interprétation des résultats ? Qu'est ce qui caractérise chaque groupe du point de vue de la composition en acides aminés ?

## 1.3 AFC discriminante

```
cda <- discrimin(afc, locfac, scann = FALSE, nf = 2)
s.class(cda$li, fac = locfac, col = c("red", "blue", "black"))
```
Logiciel R version  $2.8.0$   $(2008-10-20)$  –  $tdr624.rnw$  – Page  $3/17$  – Compilé le 2008-11-14 Maintenance : S. Penel, URL : http://pbil.univ-lyon1.fr/R/pdf/tdr624.pdf

BBE

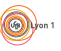

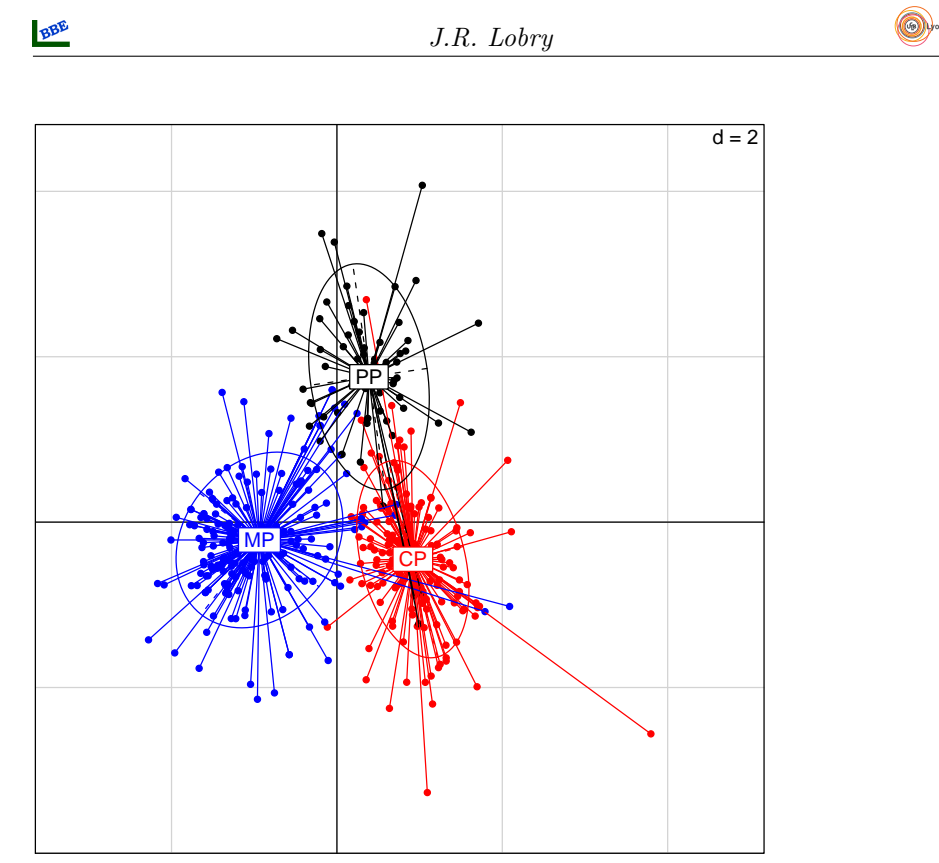

Qu'est ce qui a changé par rapport à l'AFC simple ?

# 1.4 Choix d'un seuil pour la classification

Pour affecter un individu supplémentaire à un groupe on utilise une valeur seuil,  $s$ , qui tient compte de la variabilité intra-groupe :

$$
s = \frac{\hat{s}_1 \bar{x}_2 + \hat{s}_2 \bar{x}_1}{\hat{s}_1 + \hat{s}_2}
$$

Représenter cette valeur seuil en cas d'homoscédasticité :

```
x1 <- rnorm(10000)
x2 <- rnorm(10000, mean = 5)
dstx1 <- density(x1)
dstx2 <- density(x2)
plot(dstx1, xlim = range(c(x1, x2)), ylim = range(c(dstx1$y, dstx2$y)))
lines(dstx2)
abline(v = (sd(x1) * mean(x2) + sd(x2) * mean(x1))/(sd(x1) + sd(x2)),
col = "red")
```
(69)

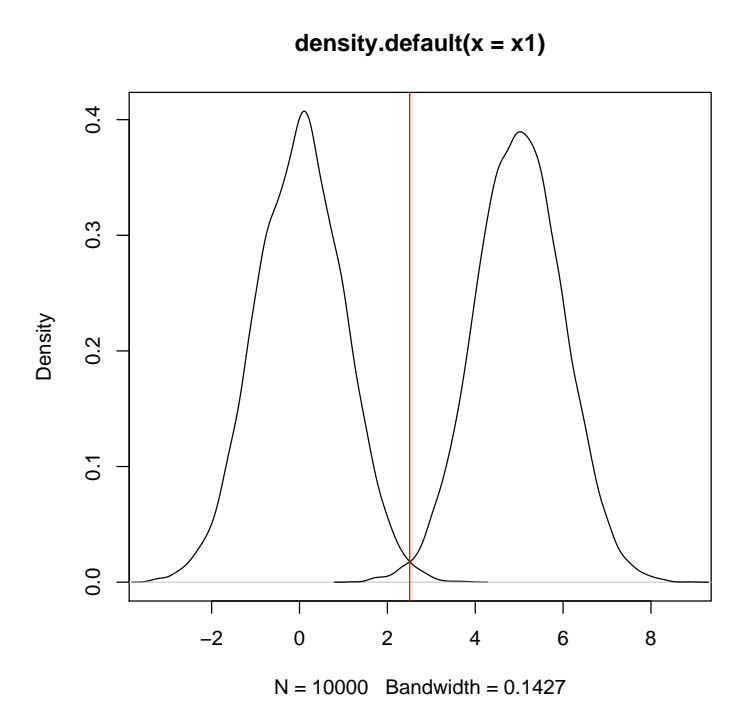

Représenter cette valeur seuil en cas d'hétéroscédasticité :

```
x1 <- rnorm(10000)
x2 <- rnorm(10000, mean = 5, sd = 0.5)
dstx1 <- density(x1)
dstx2 <- density(x2)
plot(dstx1, xlim = range(c(x1, x2)), ylim = range(c(dstx1$y, dstx2$y)))
lines(dstx2)
abline(v = (sd(x1) * mean(x2) + sd(x2) * mean(x1))/(sd(x1) + sd(x2)),
col = "red")
```

```
Logiciel R version 2.8.0 (2008-10-20) – tdr624.rnw – Page 5/17 – Compilé le 2008-11-14
   Maintenance : S. Penel, URL : http://pbil.univ-lyon1.fr/R/pdf/tdr624.pdf
```
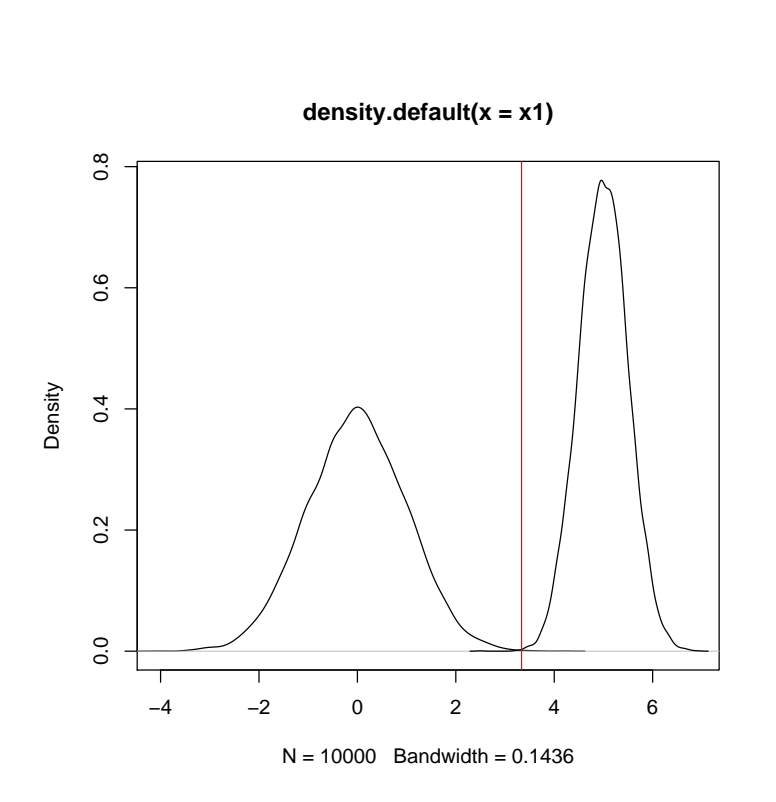

J.R. Lobry

Quel est l'intérêt de calculer ainsi le seuil entre les deux groupes ?

## 1.5 Application à la prédiction des classes protéiques

On va utiliser le premier facteur de l'analyse factorielle des correspondances discriminante pour prédire si une protéine donnée est à localisation membranaire ou pas. Représenter la distribution des protéines sur le premier facteur et ajouter la valeur du seuil :

```
x1 <- cda$li[locfac == "MP", 1]
x2 <- cda$li[!locfac == "MP", 1]
dstx1 <- density(x1)
dstx2 <- density(x2)plot(dstx1, xlim = range(c(x1, x2)), ylim = range(c(dstx1$y, dstx2$y)),
col = "blue")
lines(dstx2)
legend("topleft", inset = 0.01, c("Membranaires", "Non membranaire"),
     col = c("blue", "black"), \; lty = 1)s <- (sd(x1) * mean(x2) + sd(x2) * mean(x1))/(sd(x1) + sd(x2)) abline(v = s, col = "red")
```
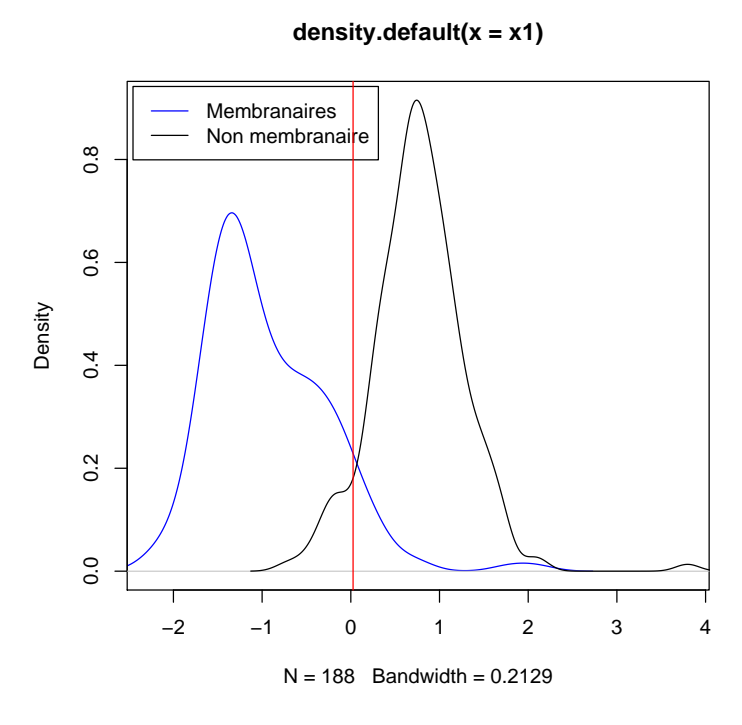

Quelles sont les protéines membranaires mal classées ?

|                                 | DS1        | DS2            |
|---------------------------------|------------|----------------|
| P31119 AAS ECOLI1               | 0.33615693 | $-0.007219117$ |
| P39168   ATMA_ECOLI10           | 0.21479711 | $-0.089846087$ |
| P08336   CPXA_ECOLI21           | 0.29620628 | 0.040299756    |
| P08336 CPXA ECOLI37             | 0.29620628 | 0.040299756    |
| P24184   FDNH_ECOLI62           | 2.08828621 | $-1.019742737$ |
| P32175 FDOH ECOLI64             | 1.79081054 | $-1.082243427$ |
| P06971   FHUA_ECOLI69           | 0.24319747 | 1.315028600    |
| P28691 FTSH ECOLI75             | 0.70074696 | 0.083571451    |
| P24205 MSBB ECOLI112            | 0.71876848 | 0.212577623    |
| P31600   NFRA_ECOLI118          | 0.11746061 | 0.587463873    |
| P31599 NFRB ECOLI119            | 0.04358218 | $-0.774527800$ |
| P21420   NMPC ECOLI122          | 0.04415363 | 0.810868185    |
| P02934 OMPA ECOLI132            | 0.09356992 | 1.425983168    |
| P08400 PHOR ECOLI142 0.30018018 |            | $-0.057151082$ |
|                                 |            |                |

Quelles sont les protéines non membranaires mal classées ?

|                     | DS1            | DS <sub>2</sub> |
|---------------------|----------------|-----------------|
| P07365 CHEW ECOLI   | $-0.115982100$ | -1.2697199      |
| P23485 FECR ECOLI   | $-0.203617979$ | 0.9793787       |
| P14609 FEPB ECOLI   | $-0.160235849$ | 1.2725774       |
| P31697 FIMC ECOLI   | $-0.409518476$ | 1.6075088       |
| P09376 HTRA ECOLI   | $-0.727430104$ | 2.2179874       |
| 003961 KSD1 ECOLI   | $-0.320761109$ | 1.4447210       |
| P42213 KSD5 ECOLI   | $-0.304716556$ | 1.4349216       |
| P39178 LOLA ECOLI   | $-0.032055141$ | 3.3863797       |
| P03841   MALM ECOLI | $-0.183174636$ | 3.4892267       |
| P06875 PAC ECOLI    | $-0.140476938$ | 1.8829417       |
| P15319 PAPD ECOLI   | 0.009171903    | 1.3223968       |
| P33364 PBP7 ECOLI   | $-0.207552294$ | 2.4599200       |
| P06128 PSTS ECOLI   | $-0.122346577$ | 2.6622971       |
| P26648 SUFI ECOLI   | $-0.332258458$ | 1.1607676       |
| P29679 TESA ECOLI   | $-0.200779519$ | 2.0869315       |
| P19935   TOLB ECOLI | $-0.537277659$ | 2.3196654       |

Utiliser le script  $\mathbb R$  suivant pour lire un jeu de données supplémentaire :

Logiciel R version  $2.8.0$   $(2008-10-20)$  –  $tdr624.rnw$  – Page  $7/17$  – Compilé le 2008-11-14 Maintenance : S. Penel, URL : http://pbil.univ-lyon1.fr/R/pdf/tdr624.pdf

Sup <- read.table(paste(path, "Sup.fra", sep = "/")) Supnames <- readLines(paste(path, "Sup.lst", sep = "/")) rownames(Sup) <- Supnames names(Sup) <- read.table(paste(path, "EcAA.difa", sep = "/"))\$V1

On peut retrouver les coordonnées de la première protéine sur le premier plan factoriel ainsi :

all.equal(cda\$li[1, 1], sum(Ec) \* sum(cda\$fa[, 1] \* Ec[1, ]/colSums(Ec))/sum(Ec[1, ])) [1] TRUE

Calculer les coordonnées des protéines supplémentaire sur ce premier facteur :

#### **Protéines supplémentaires**

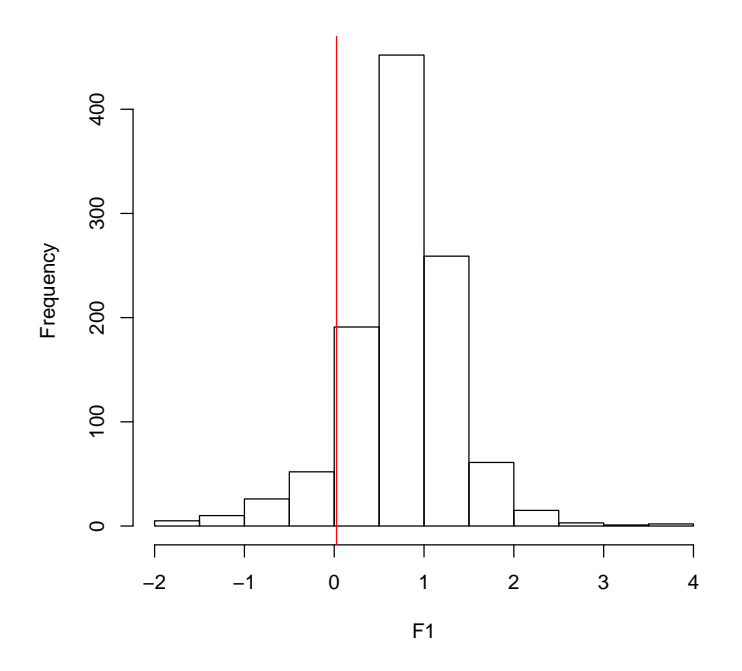

Combien de protéines sont prédites à localisation non membranaires ? [1] 978

Combien de protéines sont prédites à localisation membranaires ?

#### [1] 99

Cette prédiction est elle compatible avec la proportion théorique de 11.4  $%$ de protéines membranaires chez  $Escherichia coli$  rapportée [1] par ailleurs ?

```
prop.test(x = 99, n = 1077, p = 0.114)
1-sample proportions test with continuity correction<br>data: 99 out of 1077, null probability 0.114<br>X-squared = 4.9812, df = 1, p-value = 0.02562<br>alternative hypothesis: true p is not equal to 0.114<br>95 percent confidence int
sample estimates:
p
0.091922
```
BBE

Logiciel R version  $2.8.0$   $(2008-10-20)$  –  $tdr624.rnw$  – Page  $8/17$  – Compilé le 2008-11-14 Maintenance : S. Penel, URL : http://pbil.univ-lyon1.fr/R/pdf/tdr624.pdf

# 2 Données génomiques

#### 2.1 Lecture des données

Les données sont extraites de [2]. Il s'agit de la composition en codons des séquences codantes dans quatre génomes bactériens. Ces séquences peuvent appartenir au groupe "brin précoce" (leading) ou bien au groupe "brin retardé"  $(\text{lagging})$  en fonction de leur orientation vis à vis de la réplication du chromosome. Importez les données dans  $\mathbb R$  avec le script suivant :

```
cat(readLines("http://pbil.univ-lyon1.fr/members/lobry/repro/cabios96/readNucl.r"),
     sep = "\n")#
# Import under R data from the Nucl folder at
# http://pbil.univ-lyon1.fr/members/lobry/repro/cabios96/Nucl/
#
path <- "http://pbil.univ-lyon1.fr/members/lobry/repro/cabios96/Nucl"
#
# Bacillus subtilis data:
#
Bslea <- read.table(paste(path, "Bslea.frc", sep = "/"))
rownames(Bslea) <- readLines(paste(path, "Bslea.lst", sep = "/"))
Bslag <- read.table(paste(path, "Bslag.frc", sep = "/"))
rownames(Bslag) <- readLines(paste(path, "Bslag.lst", sep = "/"))
Bs <- rbind(Bslea, Bslag)
Bsfac <- factor(rep(c("lea", "lag"), c(nrow(Bslea), nrow(Bslag))))
names(Bs) <- read.table(paste(path, "codons", sep = "/"))$V1
#
# Escherichia coli data:
#
Eclea <- read.table(paste(path, "Eclea.frc", sep = "/"))
rownames(Eclea) <- readLines(paste(path, "Eclea.lst", sep = "/"))
Eclag <- read.table(paste(path, "Eclag.frc", sep = "/"))
rownames(Eclag) <- readLines(paste(path, "Eclag.lst", sep = "/"))
Ec <- rbind(Eclea, Eclag)
Ecfac <- factor(rep(c("lea", "lag"), c(nrow(Eclea), nrow(Eclag))))
names(Ec) <- read.table(paste(path, "codons", sep = "/"))$V1
#
# Haemophilus influenzae data:
#
Hilea <- read.table(paste(path, "Hilea.frc", sep = "/"))
rownames(Hilea) <- readLines(paste(path, "Hilea.lst", sep = "/"))
Hilag <- read.table(paste(path, "Hilag.frc", sep = "/"))
rownames(Hilag) <- readLines(paste(path, "Hilag.lst", sep = "/"))
Hi <- rbind(Hilea, Hilag)
Hifac <- factor(rep(c("lea", "lag"), c(nrow(Hilea), nrow(Hilag))))
names(Hi) <- read.table(paste(path, "codons", sep = "/"))$V1<br>#
# Mycoplasma genitalium data (variant genetic code):
#
Mglea <- read.table(paste(path, "Mglea.frc", sep = "/"))
rownames(Mglea) <- readLines(paste(path, "Mglea.lst", sep = "/"))
Mglag <- read.table(paste(path, "Mglag.frc", sep = "/"))
rownames(Mglag) <- readLines(paste(path, "Mglag.lst", sep = "/"))
Mg <- rbind(Mglea, Mglag)
Mgfac <- factor(rep(c("lea", "lag"), c(nrow(Mglea), nrow(Mglag))))
names(Mg) <- read.table(paste(path, "codonsmg", sep = "/"))$V1
 source("http://pbil.univ-lyon1.fr/members/lobry/repro/cabios96/readNucl.r")
```
### 2.2 AFC simples

Faire les AFC simples des 4 tableaux et représenter les groupes en information complémentaire. Notez la différence par rapport au cas précédent : ici la structuration en groupe ne saute pas aux yeux. C'est dans ce type de situation que l'analyse discriminante, en tant que technique descriptive, prend tout son intérêt. Comment discriminer au mieux entre les deux groupes ?

BBE

Logiciel R version  $2.8.0$  ( $2008-10-20$ ) –  $tdr624.rnw$  – Page  $9/17$  – Compilé le  $2008-11-14$ Maintenance : S. Penel, URL : http://pbil.univ-lyon1.fr/R/pdf/tdr624.pdf

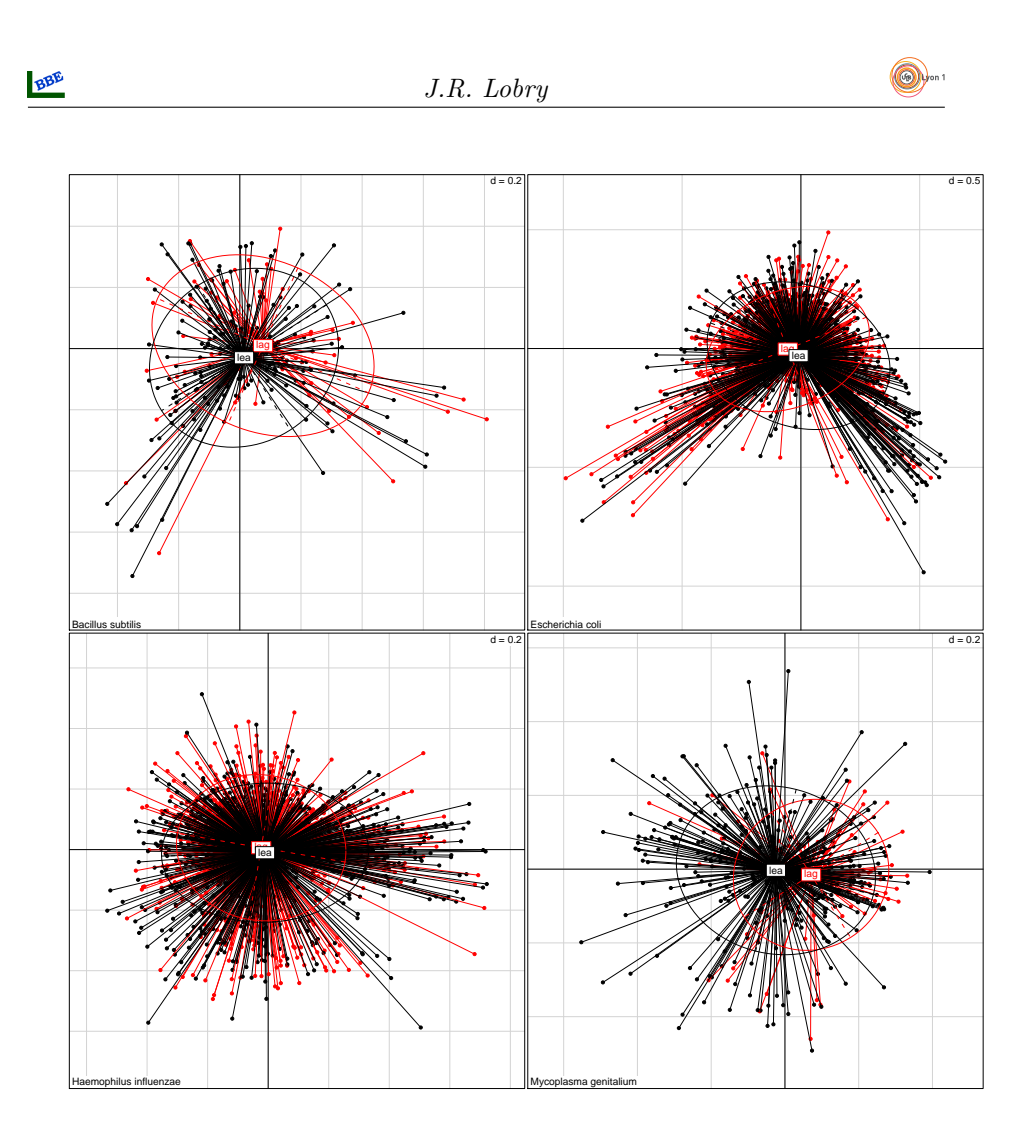

Représenter la distribution des individus sur le premier facteur de l'AFC en fonction des deux groupes :

```
opar \langle- par(no.readonly = T)<br>
par(mfrow = c(2, 2), mar = rep(0, 4))<br>
f \langle- function(x, fac, title = "titre") {<br>
dstlaa \langle- density(x$1i[fac == "lea", 1])<br>
dstlag \langle- density(x$1i[fac == "lea", 1])<br>
plot(dstlea, x
 opar \leftarrow par(no.readonly = T)
}<br>f(Ecafc, Ecfac, "Escherichia\ncoli")<br>f(Bsafc, Bsfac, "Bacillus\nsubtilis")<br>f(Hiafc, Hifac, "Haemophilus\ninfluenzae")<br>f(Mgafc, Mgfac, "Mycoplasma\ngenitalium")
 par (opar)
```
Logiciel R version  $2.8.0$   $(2008-10-20)$  -  $\frac{\text{tdr624,rnw} - \text{Page }10}{17} - \text{Compilé}$  le  $2008-11-14$ Maintenance : S. Penel, URL : http://pbil.univ-lyon1.fr/R/pdf/tdr624.pdf

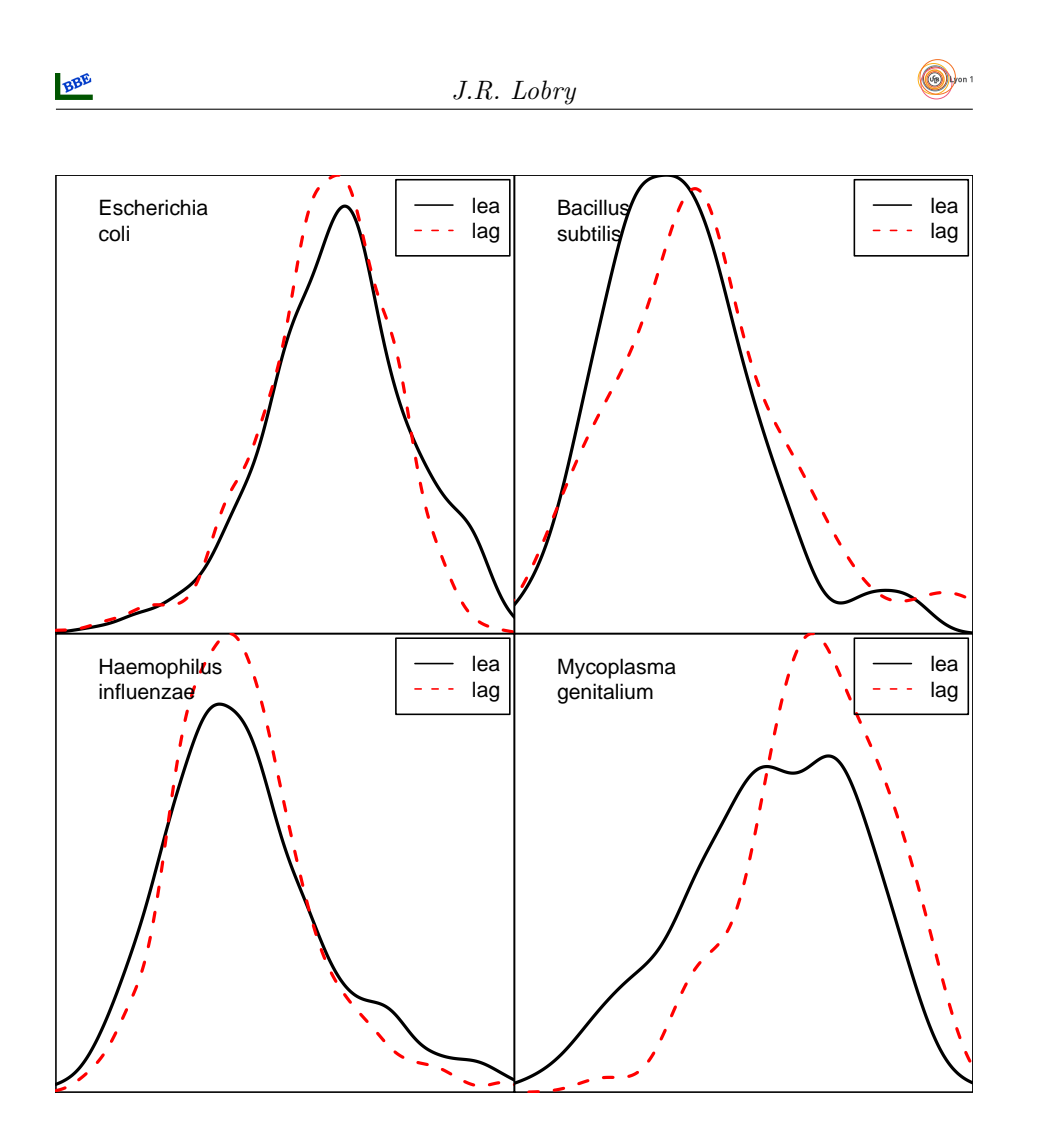

Le premier facteur de l'AFC permet-il de bien discriminer entre les deux groupes ? Les facteurs suivants le permettent ils ? Est-ce l'objectif de l'AFC ?

### 2.3 AFC discriminantes

Lancer les calculs avec ce script :

```
cat(readLines("http://pbil.univ-lyon1.fr/members/lobry/repro/cabios96/runNucl.r"),
        sep = "\n")library(ade4)
Bscda <- discrimin(dudi.coa(Bs, scann = FALSE, nf = 1), Bsfac, scann = FALSE, nf = 1)<br>Eccda <- discrimin(dudi.coa(Ec, scann = FALSE, nf = 1), Ecfac, scann = FALSE, nf = 1)<br>Hicda <- discrimin(dudi.coa(Hi, scann = FALSE, nf 
 source("http://pbil.univ-lyon1.fr/members/lobry/repro/cabios96/runNucl.r")
```
Représenter la distribution des coordonnées des individus sur l'axe discriminant en fonction des deux groupes.

Logiciel R version  $2.8.0$   $(2008-10-20)$  –  $tdr624.rnw$  – Page  $11/17$  – Compilé le 2008-11-14 Maintenance : S. Penel, URL : http://pbil.univ-lyon1.fr/R/pdf/tdr624.pdf

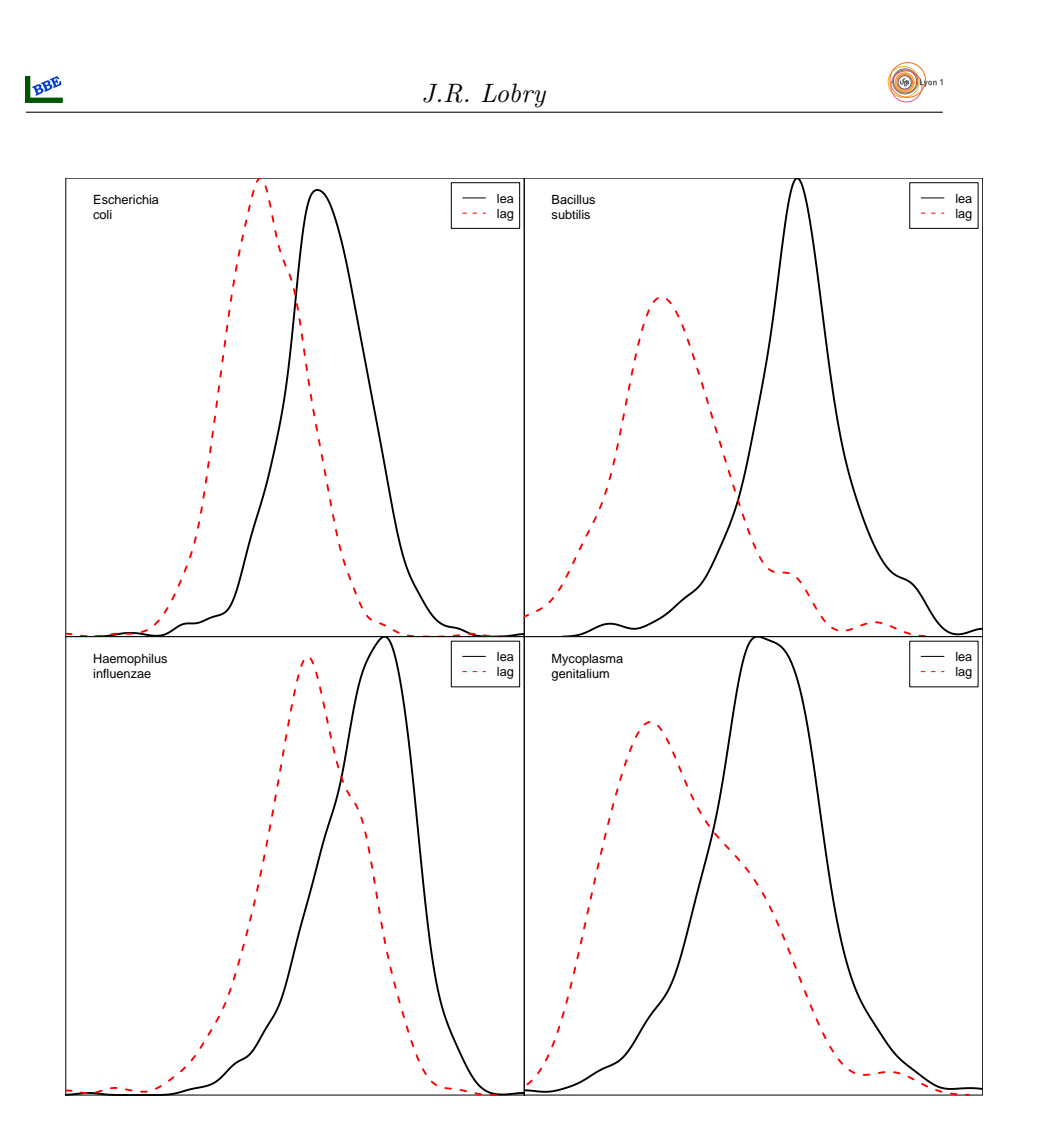

## 2.4 Interprétation des résultats

Qu'est ce qui caractérise les séquences codantes des deux groupes ? Indice : examiner par acide aminé les scores des codons en fonction de la nature de la base en troisième position.

# Références

- [1] J.R. Lobry and C. Gautier. Hydrophobicity, expressivity and aromaticity are the major trends of amino-acid usage in 999 Escherichia coli chromosomeencoded genes. Nucleic Acids Research, 22 :3174–3180, 1994.
- [2] G. Perrière, J.R. Lobry, and J. Thioulouse. Correspondence discriminant analysis : a multivariate method for comparing classes of protein and nucleic acid sequences. Computer Applications in the Biosciences, 12 :519–524, 1996.

Logiciel R version  $2.8.0$   $(2008-10-20)$  –  $tdr624.rnw$  – Page  $12/17$  – Compilé le 2008-11-14 Maintenance : S. Penel, URL : http://pbil.univ-lyon1.fr/R/pdf/tdr624.pdf